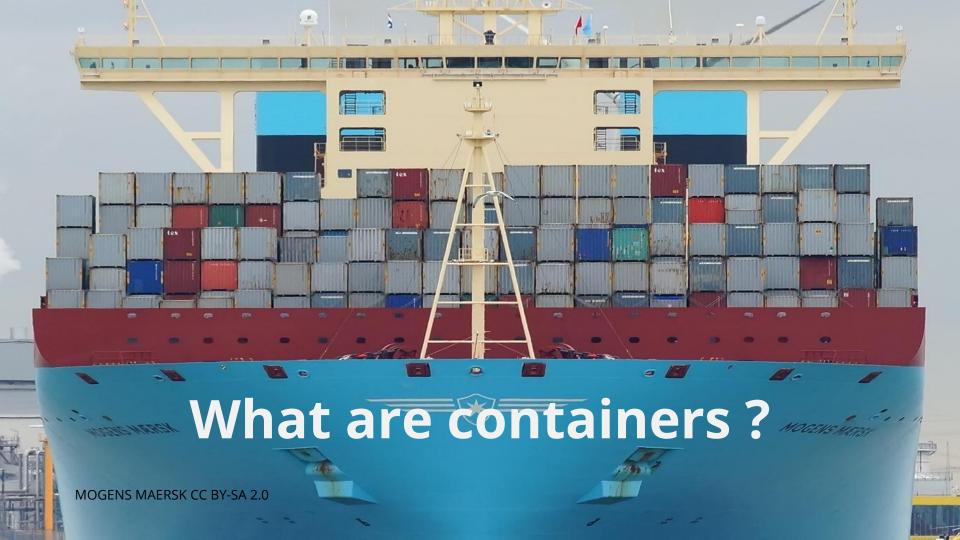

### But First...

Why this this guy talking about containers at a networking conference?

by/on these containers.

In the future a lot of internal and

external traffic will be generated

# Quick introduction to containers

Daemon OS Host

# What it actually looks like

```
$ top
PID USER %CPU %MEM COMMAND
1204 root
           43.3
                       dockerd
                 3.4
4313 root
           23.7 0.2
                       python
                       python
4682 root
           12.8 2.9
2930 root
           10.0
                 3.1
                       kubelet
```

### Containers vs VMs

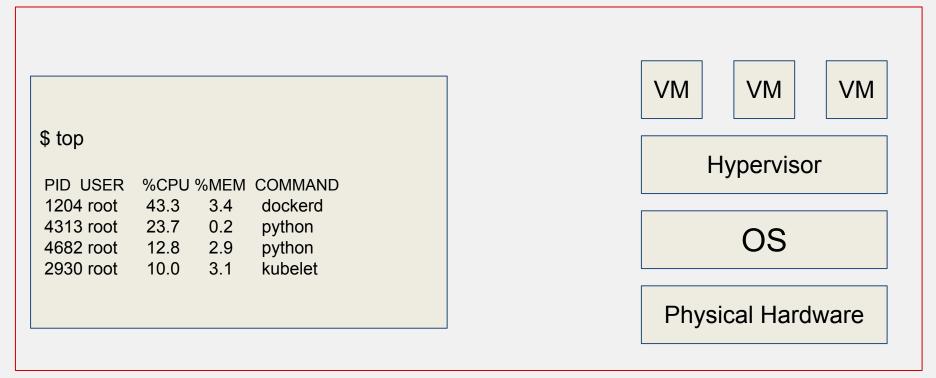

# Containers are just processes

- Containers are just processes
- They come from a tarball

- Containers are just processes They come from a tarball
- Attached to namespaces

- Containers are just processes
- They come from a tarball
- Attached to namespaces
- Controlled by cgroups

#### **Namespaces**

Namespaces are the feature that make the container look and feel like it is an entirely separate machine.

#### cgroups

How much resources can our process get?

#### What are containers good at?

i.e. a frontend process serving requests

stateless applications (ephemeral, short lived processes)

#### What are containers good at?

You do not have to worry about dependencies

Containers are also portable.

#### What are containers good at?

Disaster recovery

#### What are containers bad at?

stateful applications i.e. databases

#### You can't just deploy containers

Containers need friends
Containers these days is a vast ecosystem of vendor solutions

#### Plan for answering these questions:

- Dev Setups (Dockerfile, buildah)
- Orchestration (kubernetes, docker swarm)
- Lifecycle Management (openshift)
- Networking (envoy, cilium, linkerd, istio, calico)

#### Simple dockerfile:

FROM centos:7 RUN yum -y update && \ yum -y install httpd && \ yum clean all COPY data/httpd.conf /etc/httpd/conf/httpd.conf ADD data/html.tar.gz /var/www/html/ **EXPOSE 80 ENV HOME /root** WORKDIR /root **ENTRYPOINT** ["ping"] CMD ["google.com"]

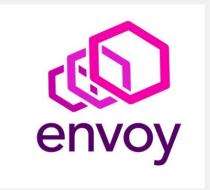

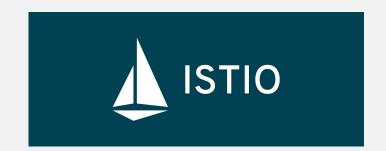

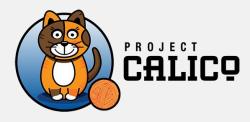

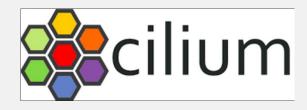

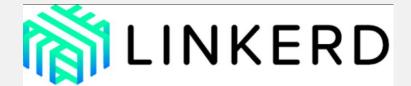

#### **Further reading**

How to create a container using docker <a href="https://docs.docker.com/develop/develop-images/baseimages/">https://docs.docker.com/develop/develop-images/baseimages/</a>

How to create a container using buildah <a href="https://github.com/containers/buildah/blob/master/docs/tutorials/01-intro.md">https://github.com/containers/buildah/blob/master/docs/tutorials/01-intro.md</a>

Podman is a daemonless container engine <a href="https://github.com/containers/libpod/blob/master/docs/tutorials/podman\_tutorial.md">https://github.com/containers/libpod/blob/master/docs/tutorials/podman\_tutorial.md</a>

Container monitoring <a href="https://prometheus.io/docs/introduction/first\_steps/">https://prometheus.io/docs/introduction/first\_steps/</a>

Container management <a href="https://docs.openshift.com/container-platform/4.1/welcome/index.html">https://docs.openshift.com/container-platform/4.1/welcome/index.html</a>

Kubernetes training <a href="https://www.cncf.io/certification/training/">https://www.cncf.io/certification/training/</a> (Free)

### QUESTIONS?

Gaurav Chaturvedi @oddtazz gaurav@chaturvedi.me